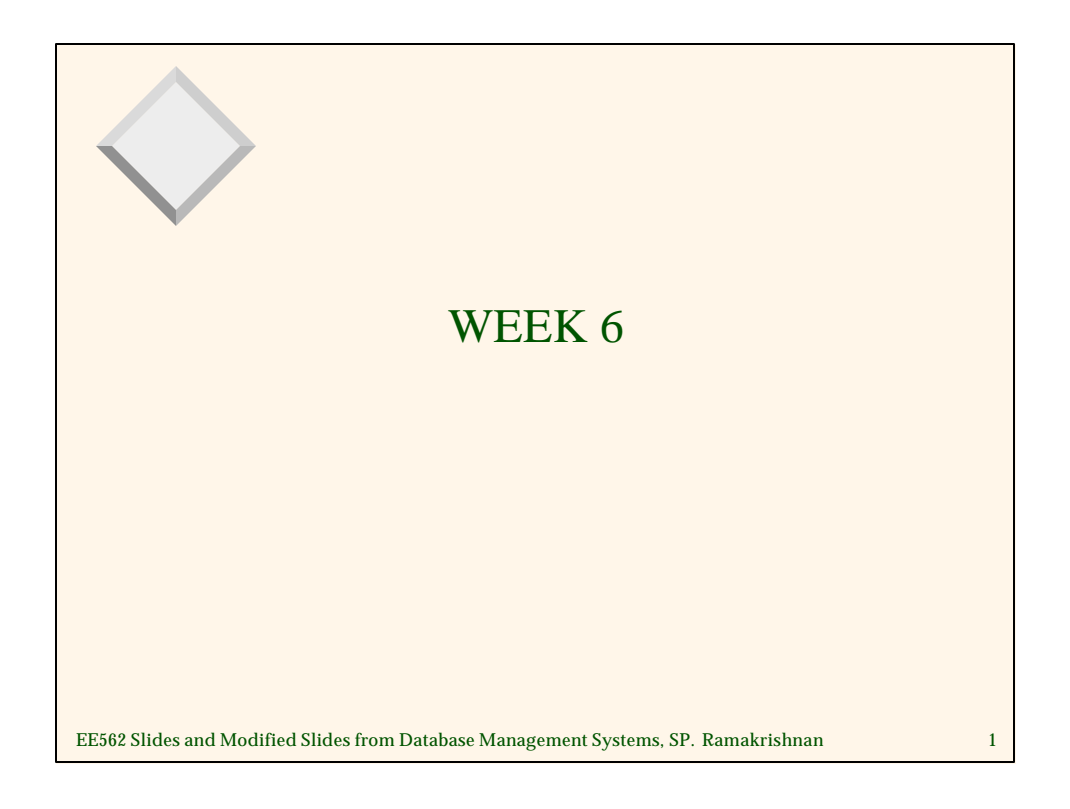

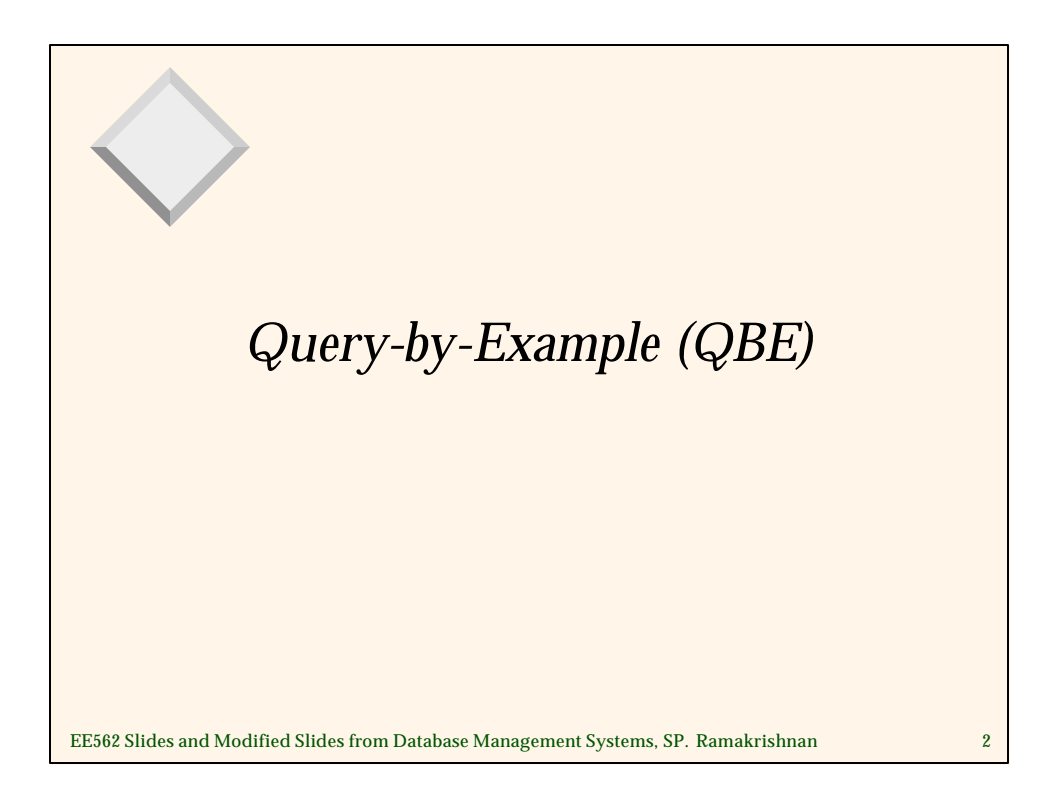

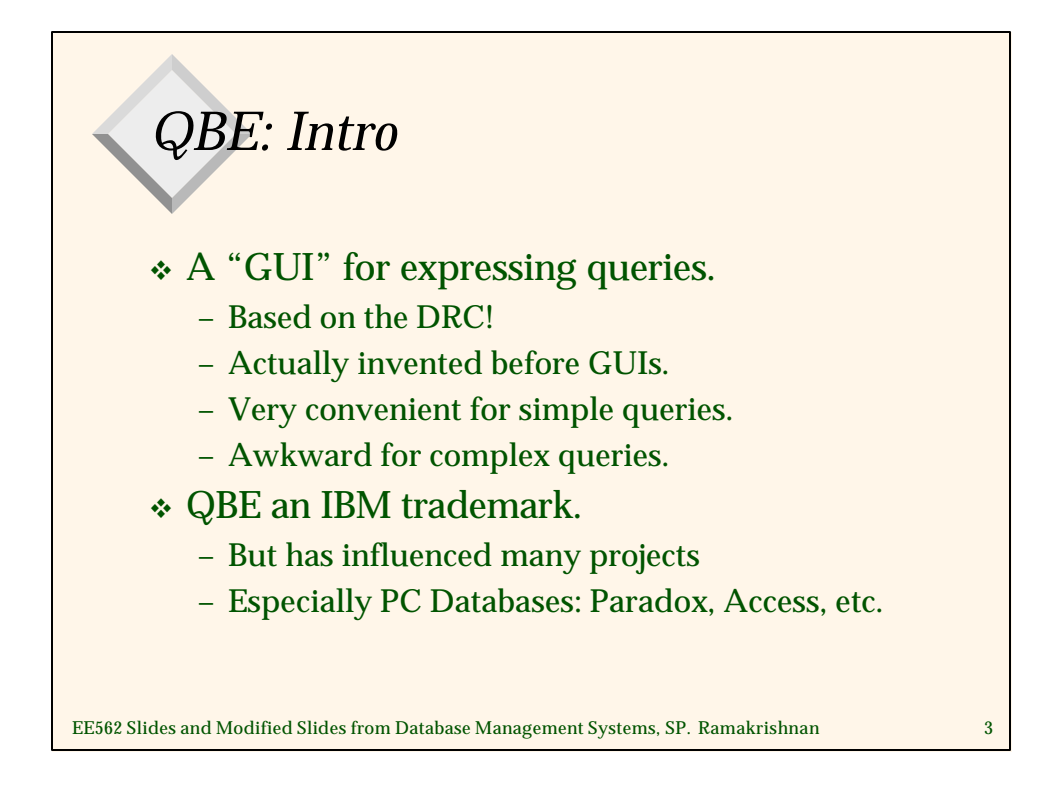

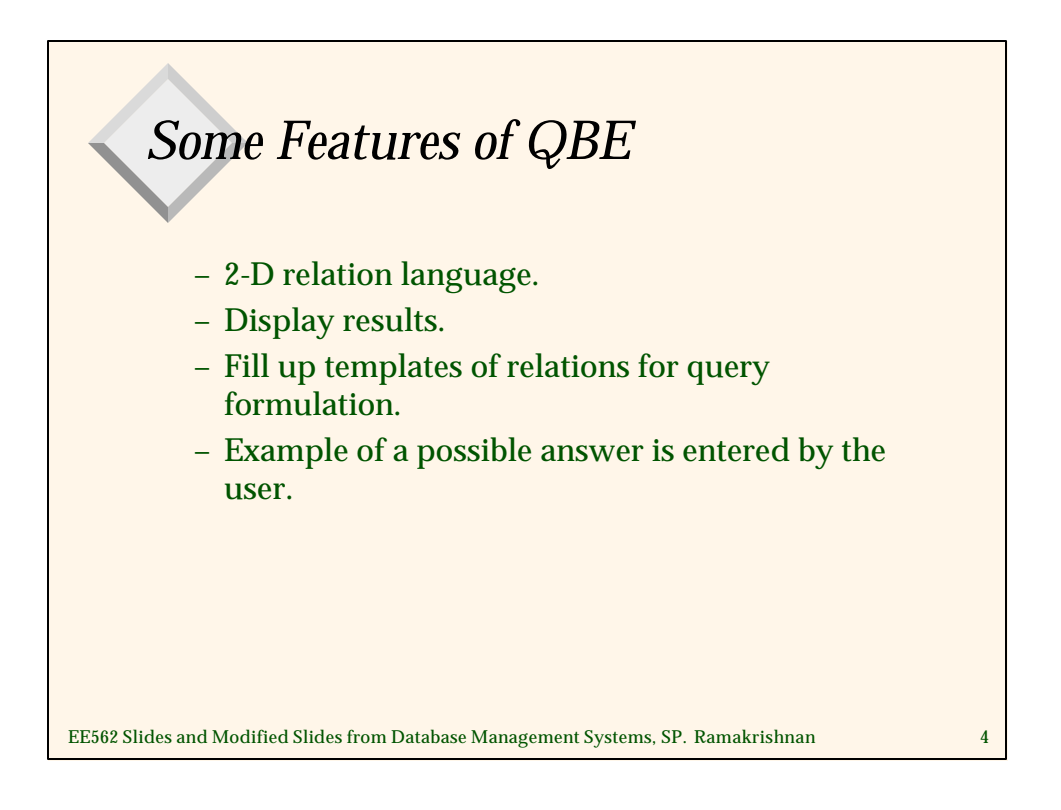

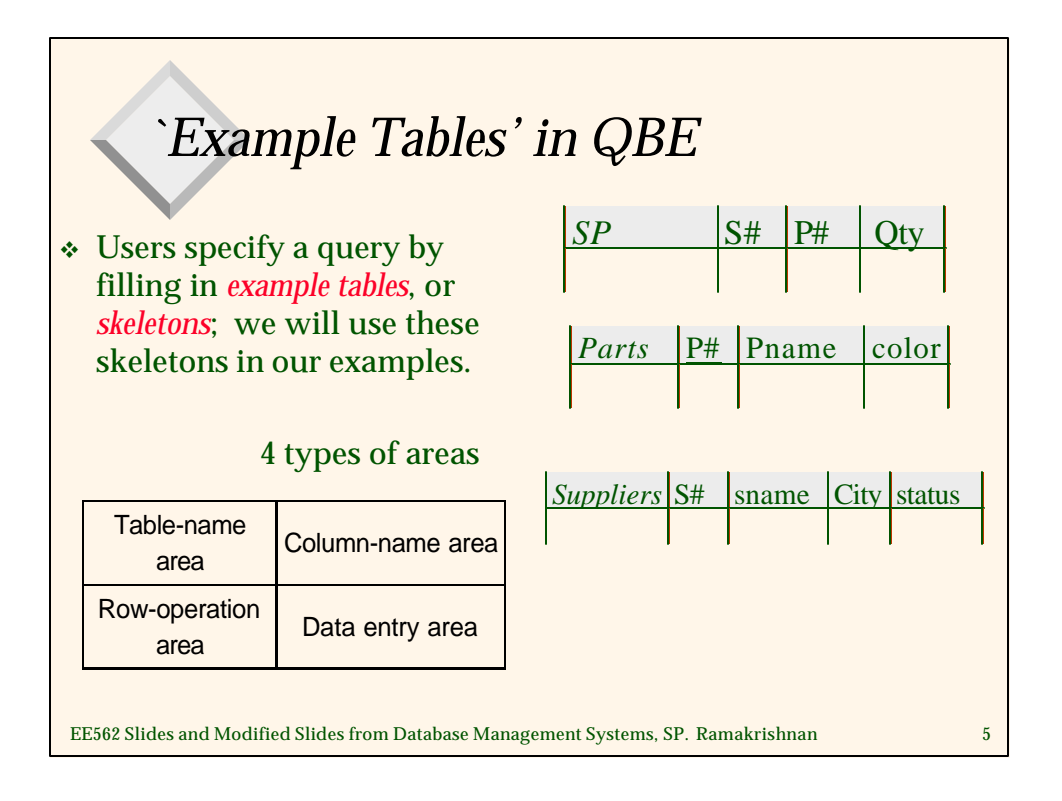

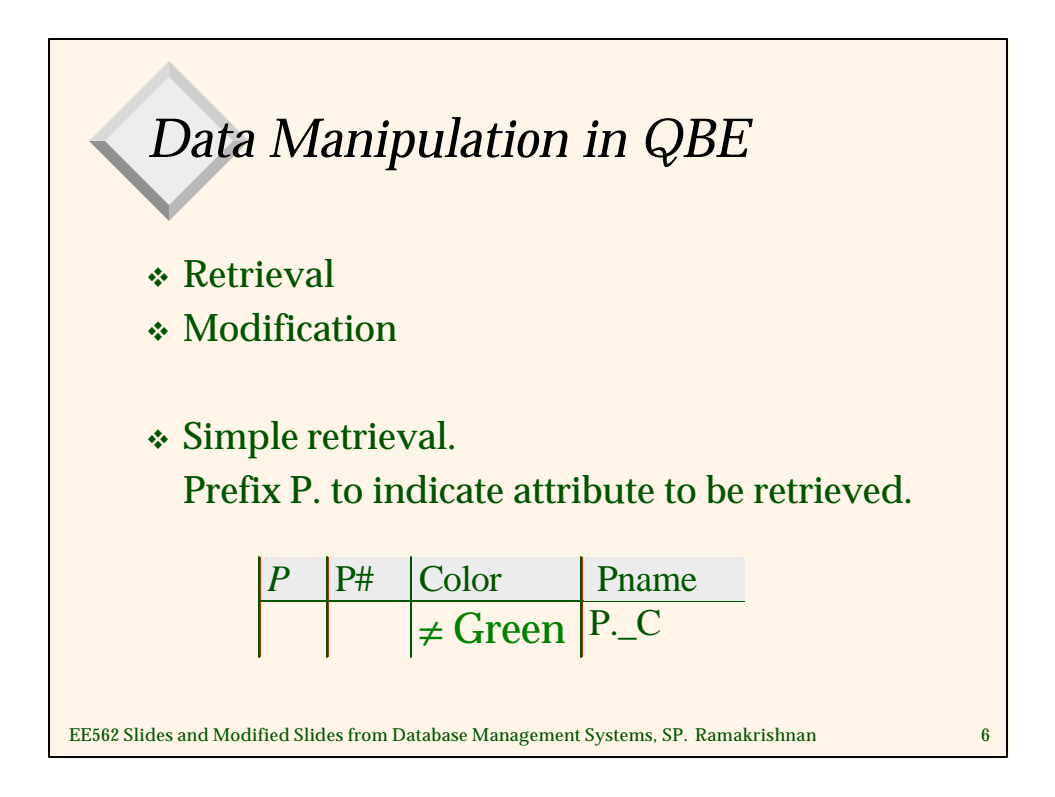

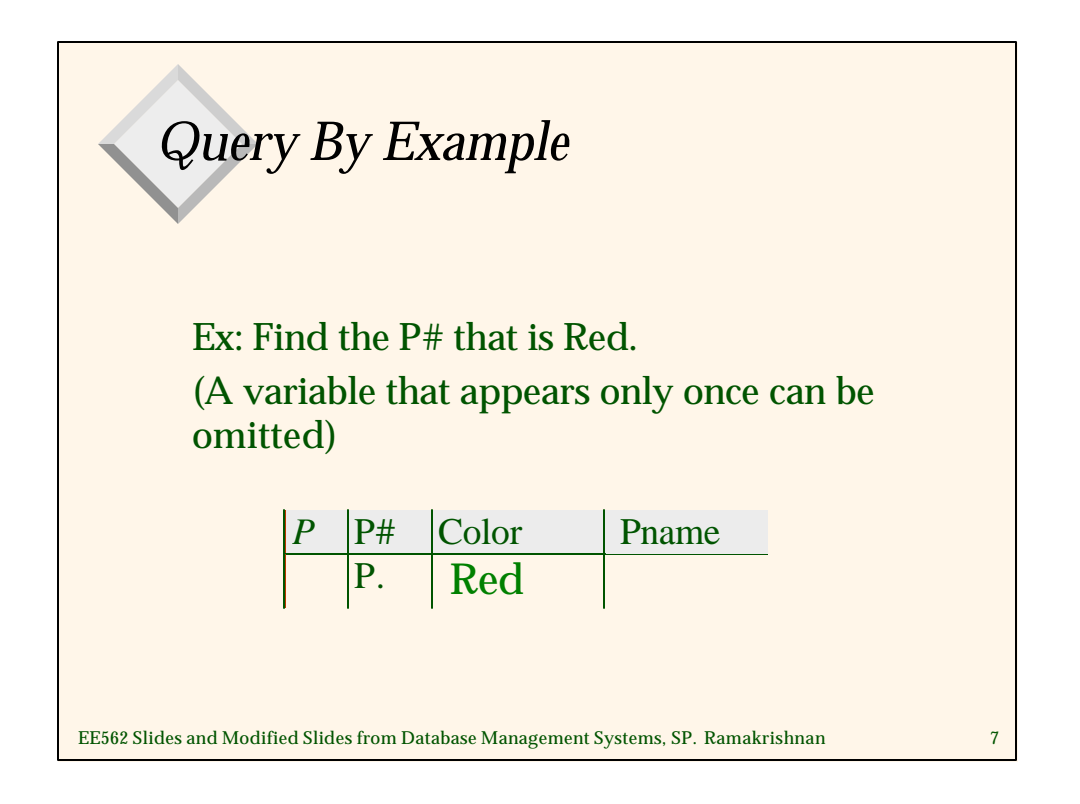

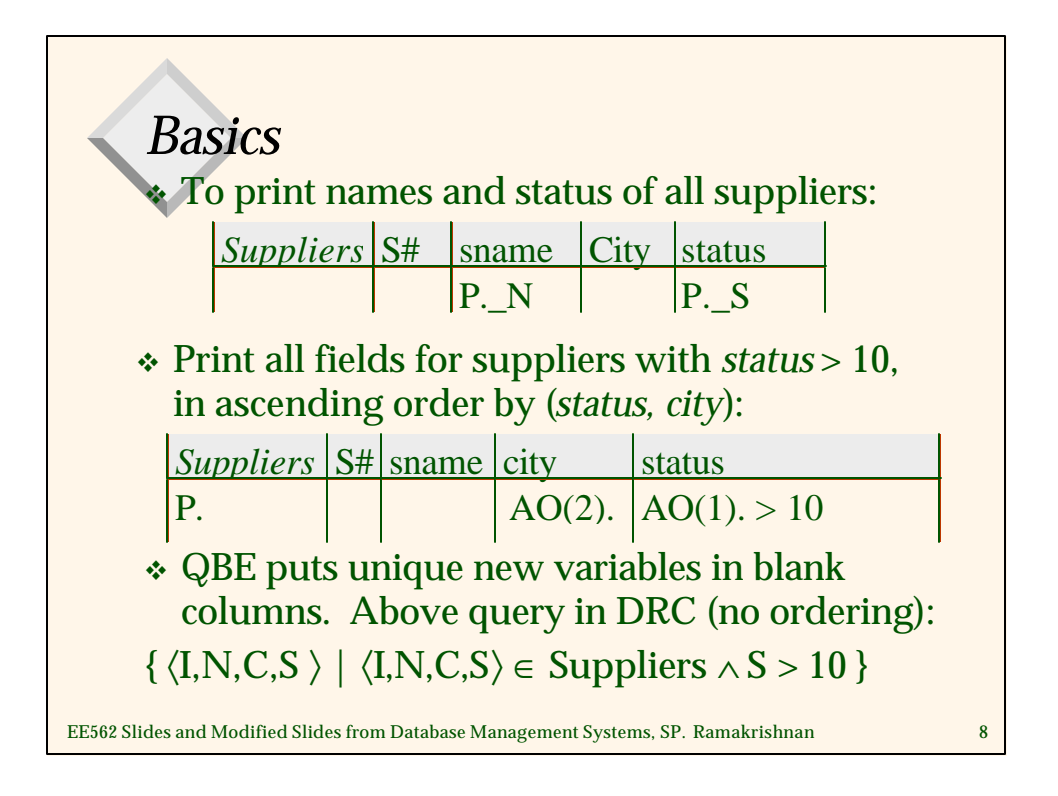

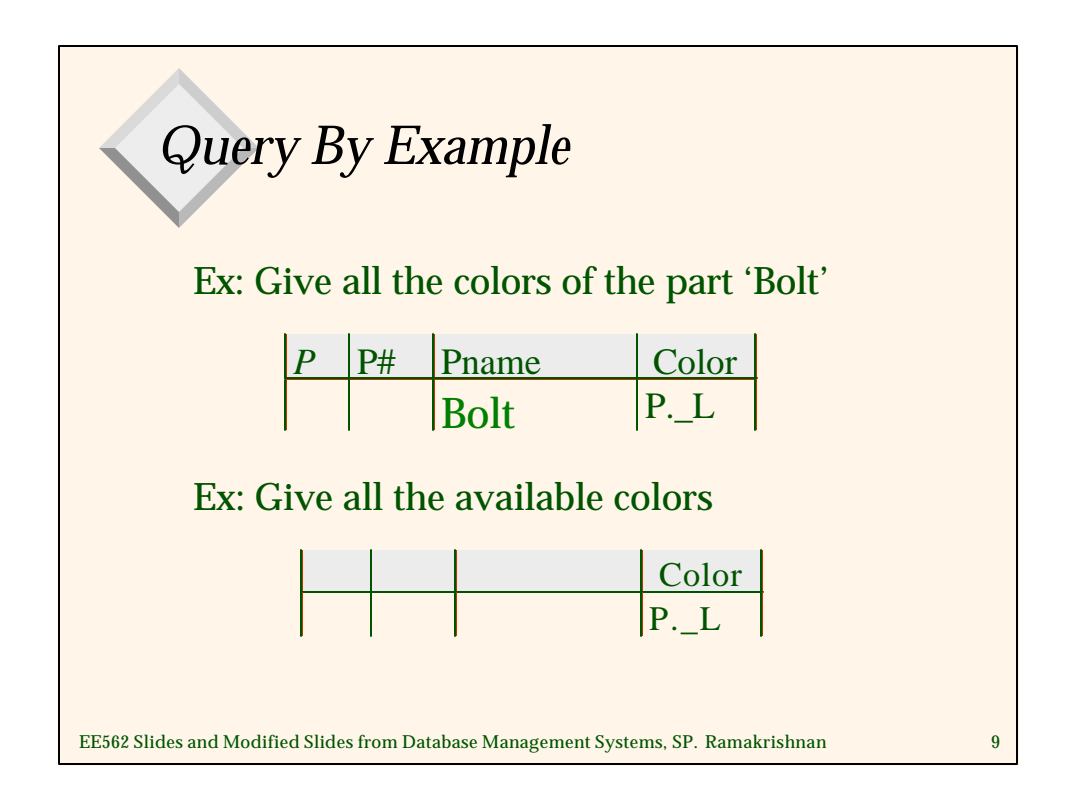

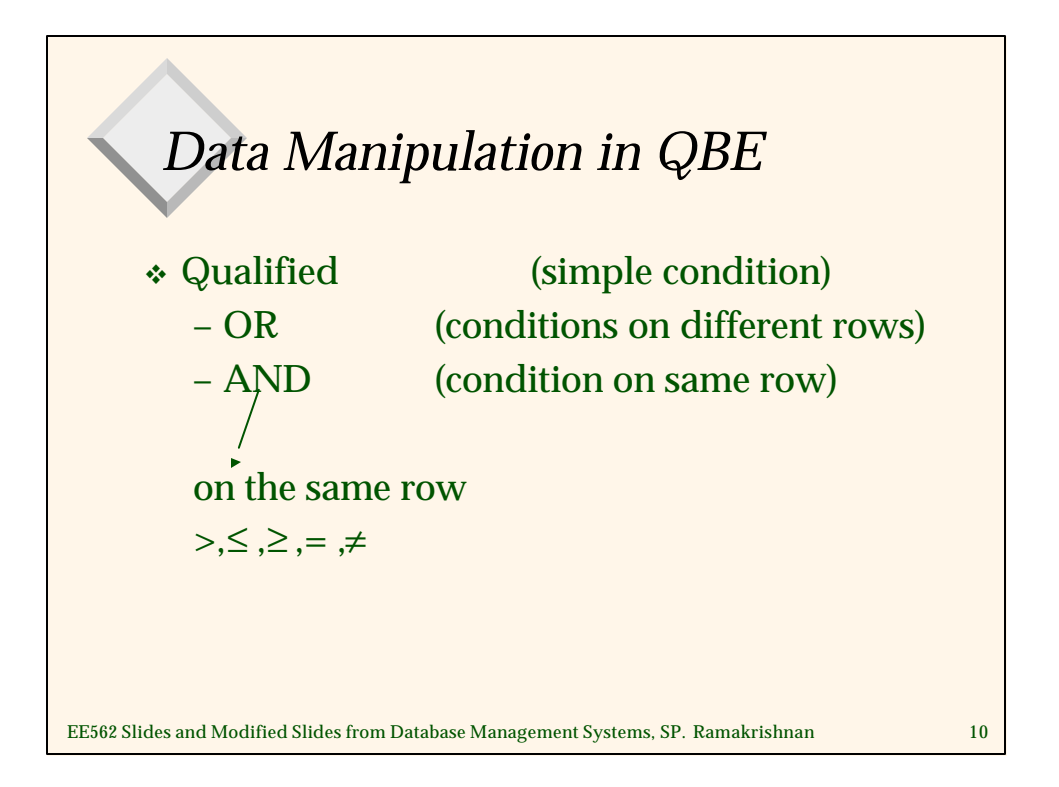

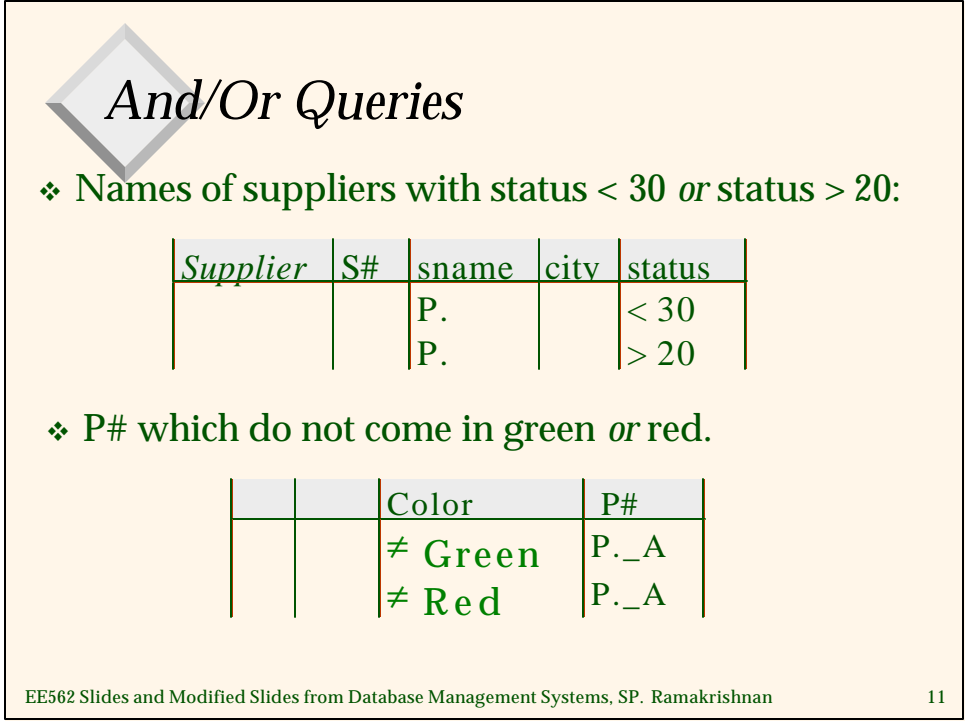

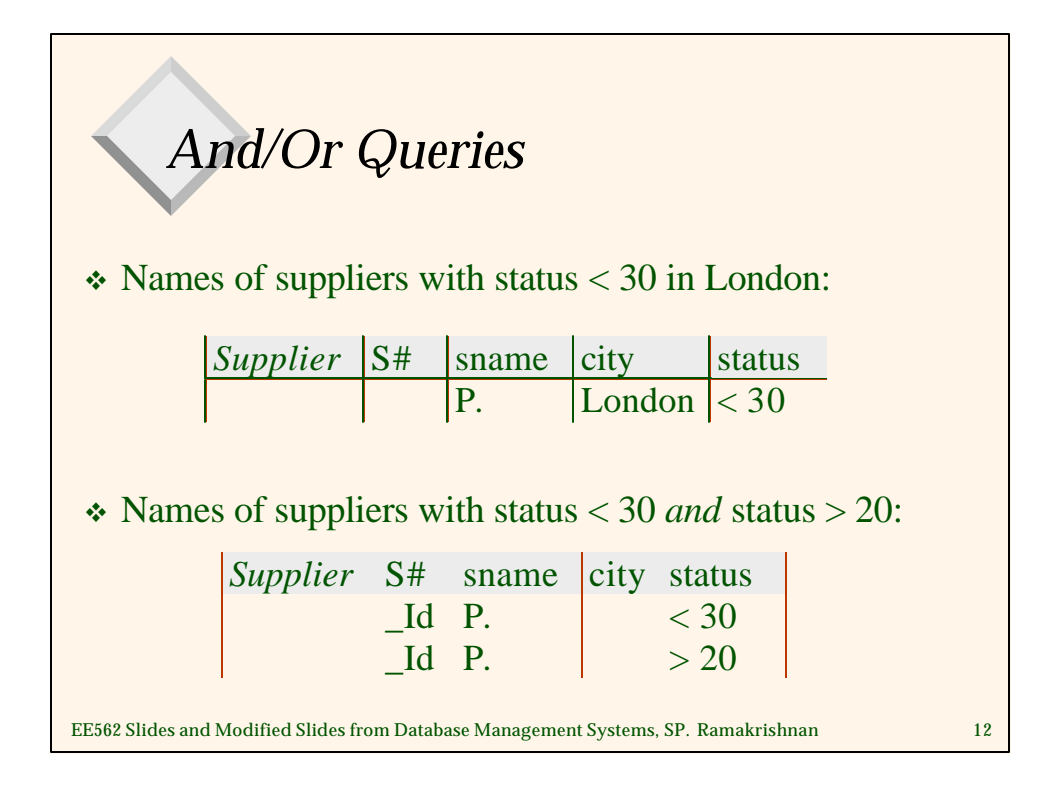

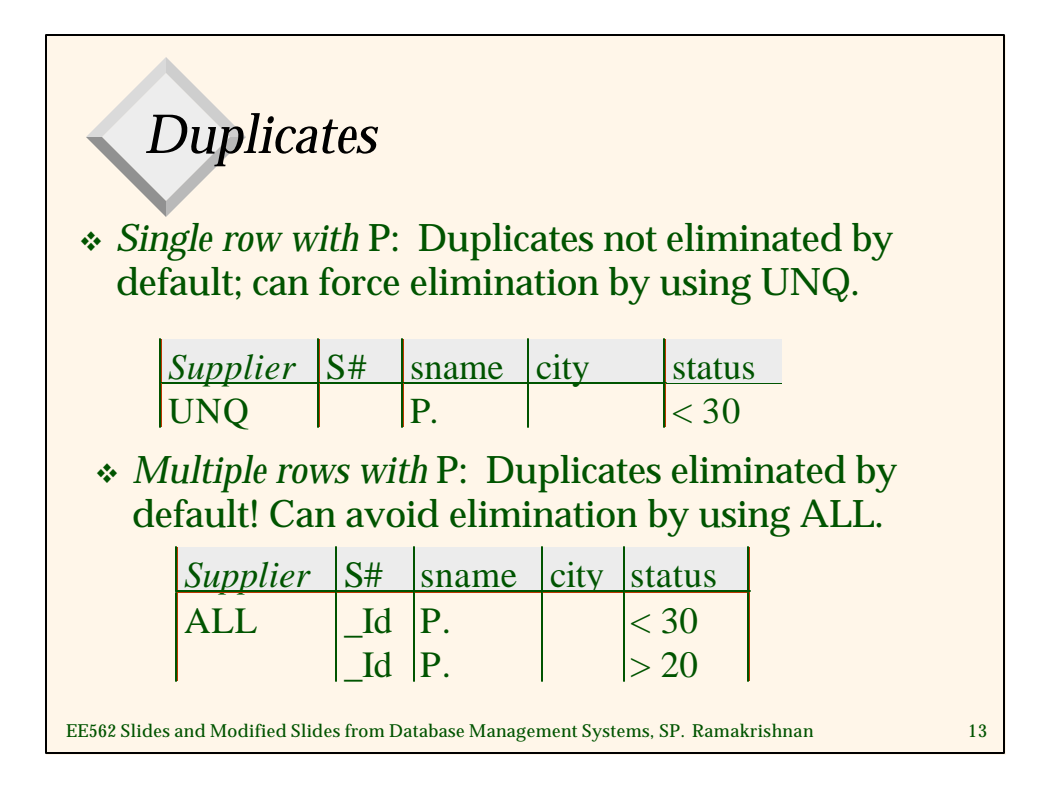

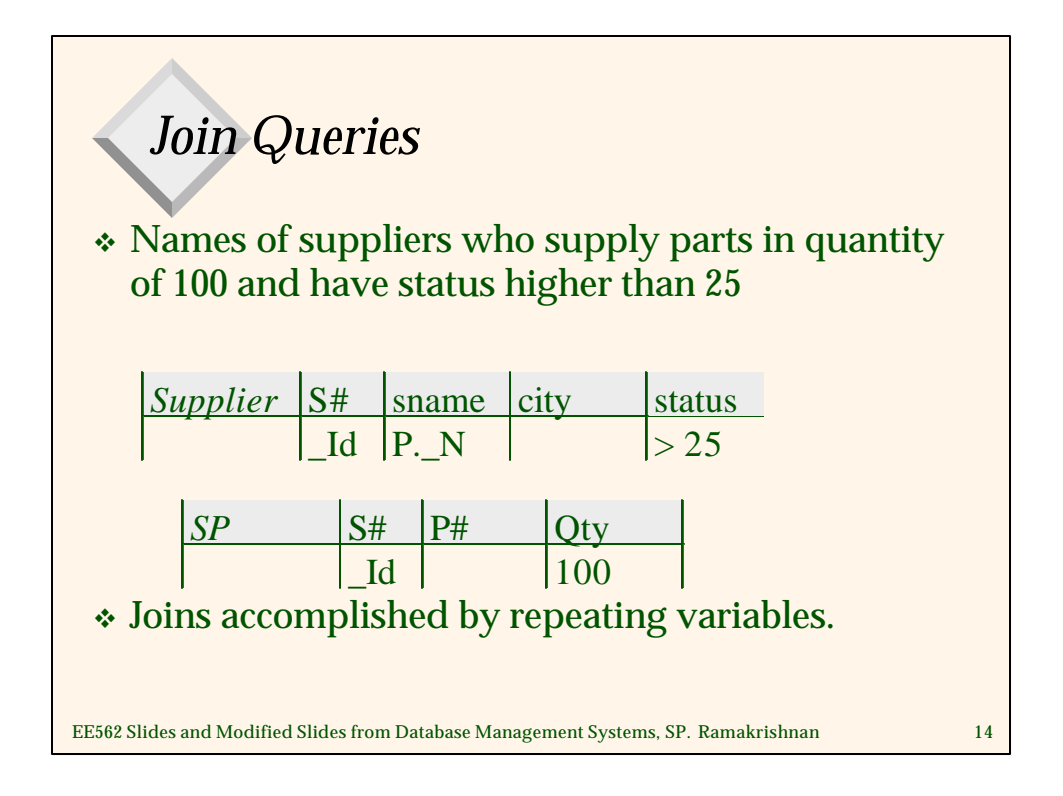

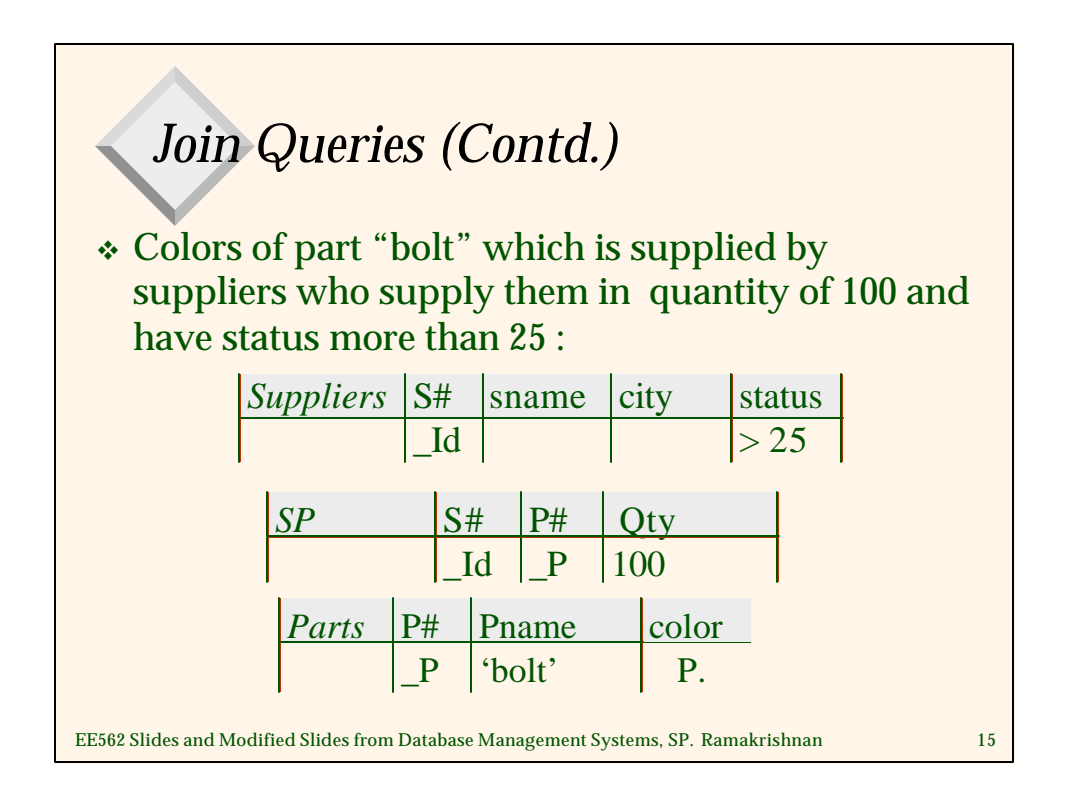

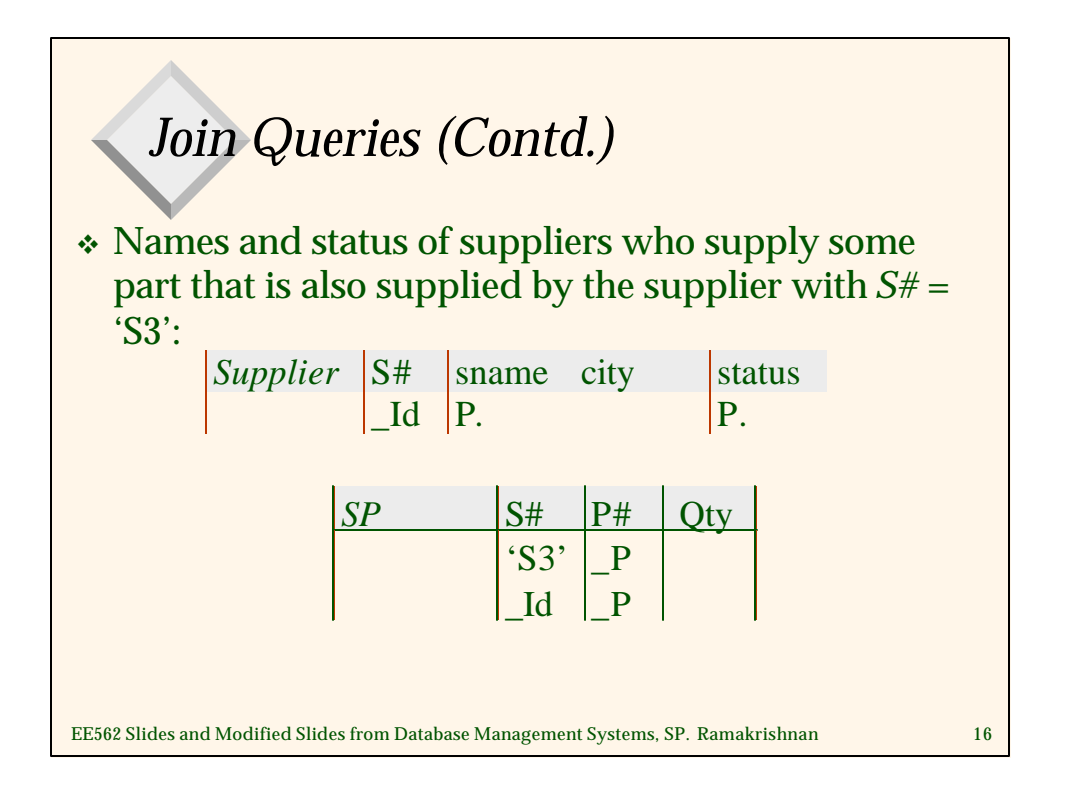

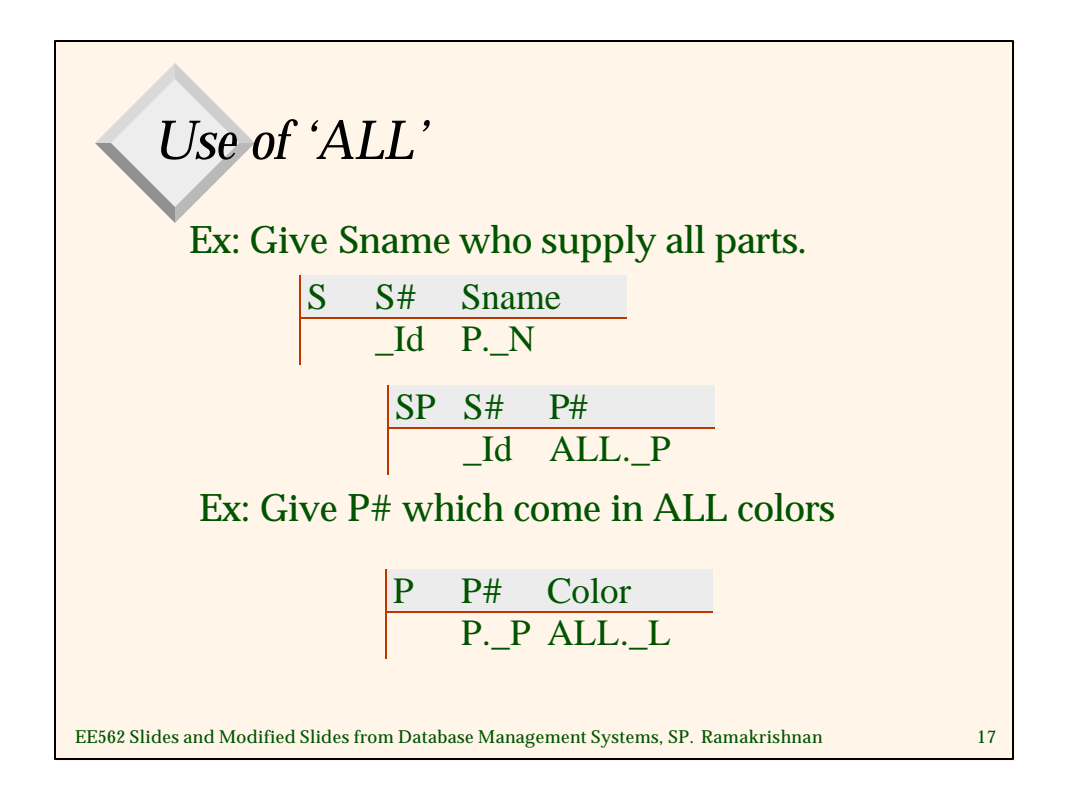

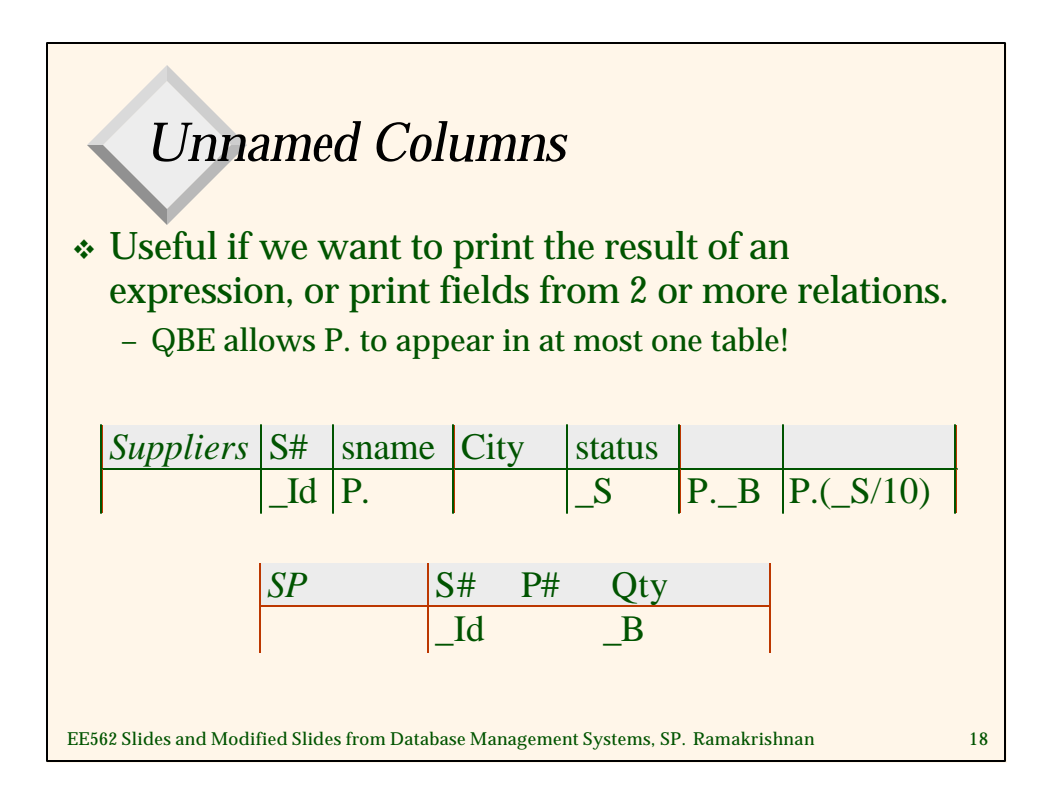

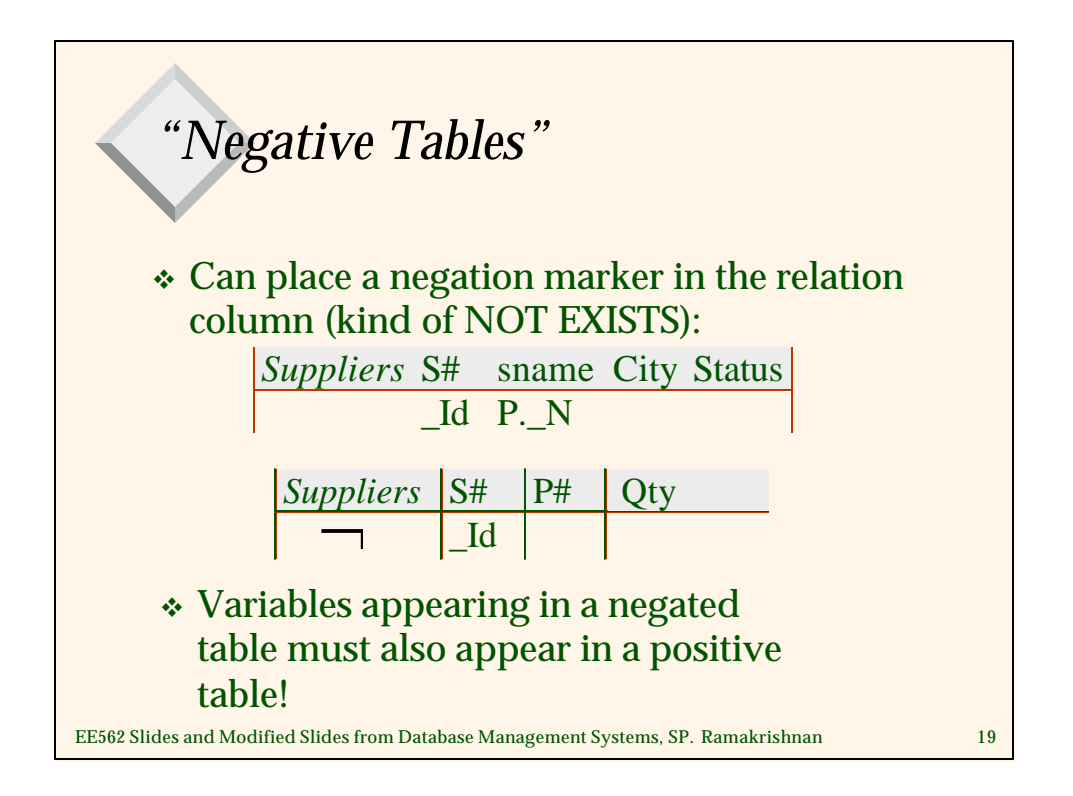

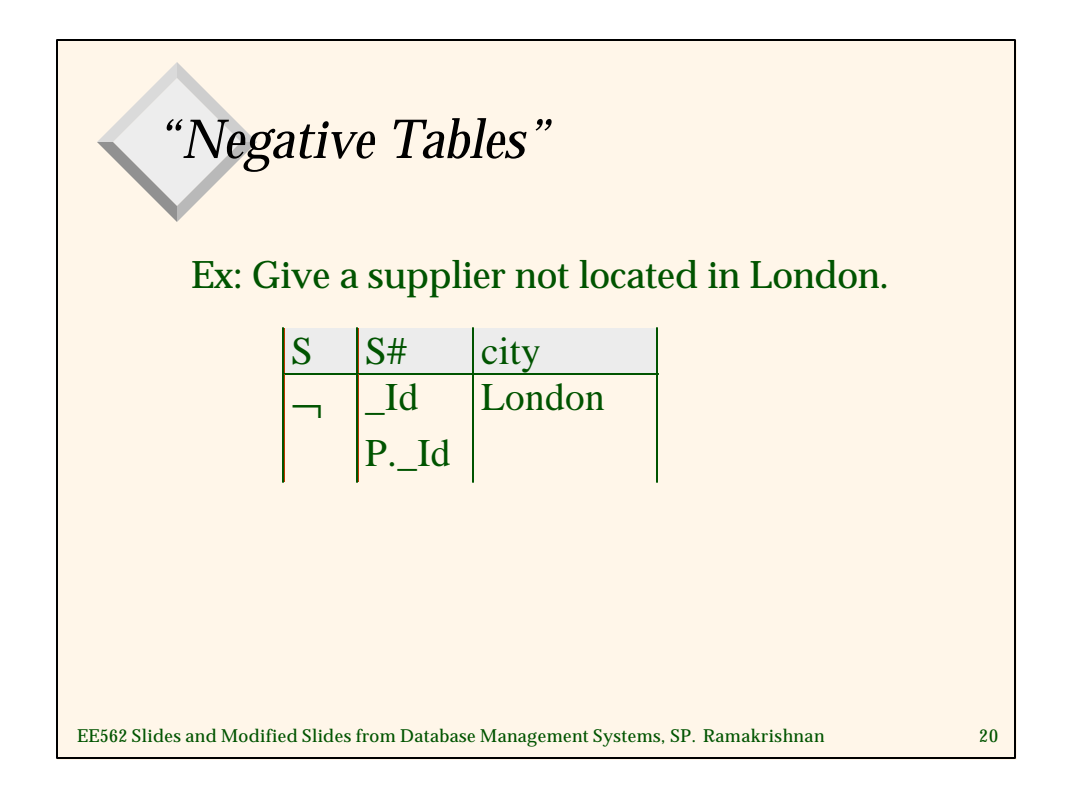

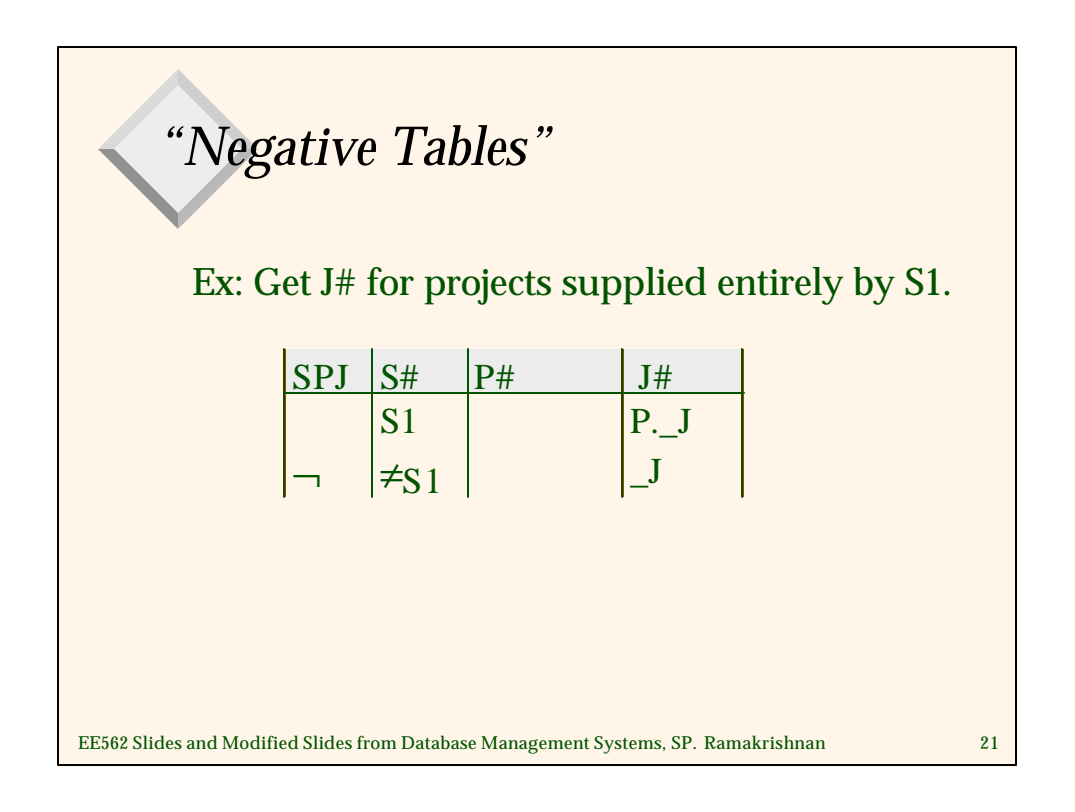

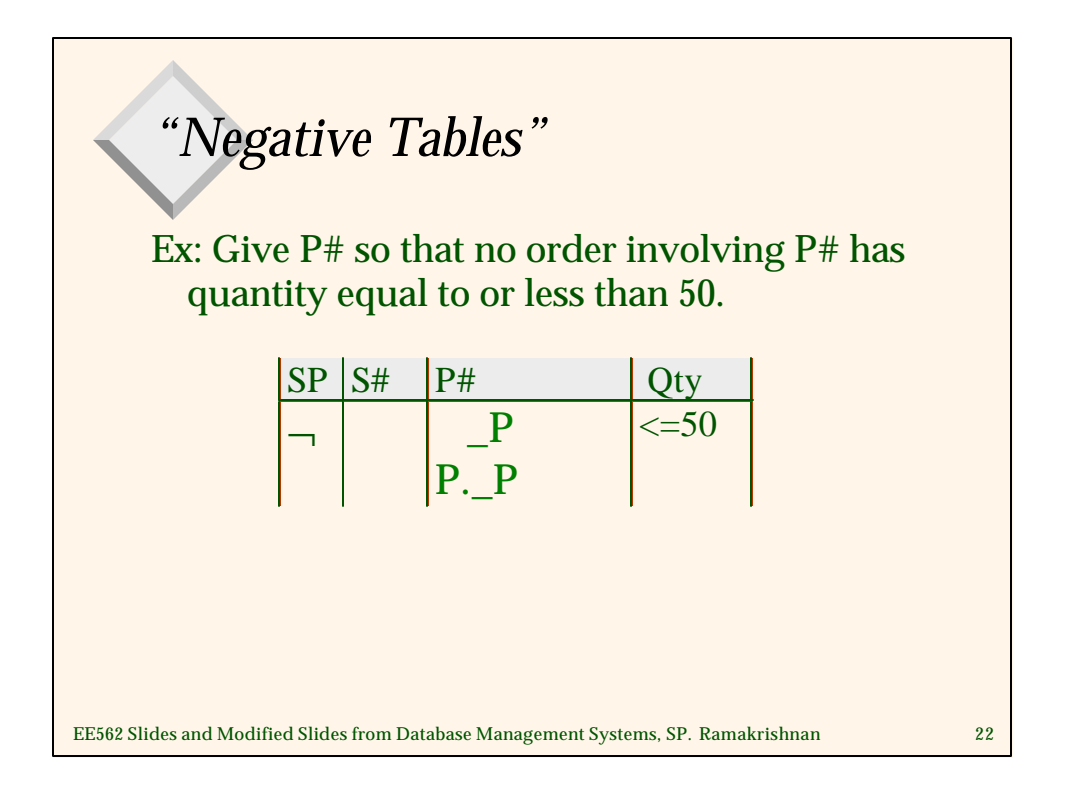

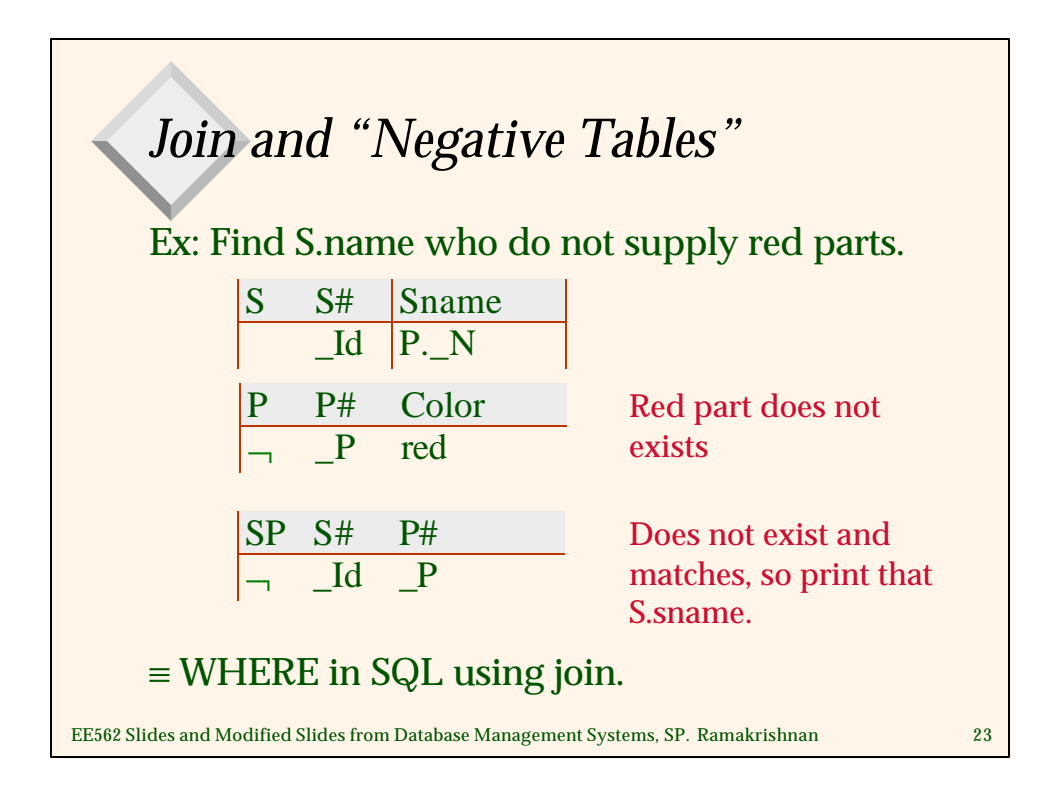

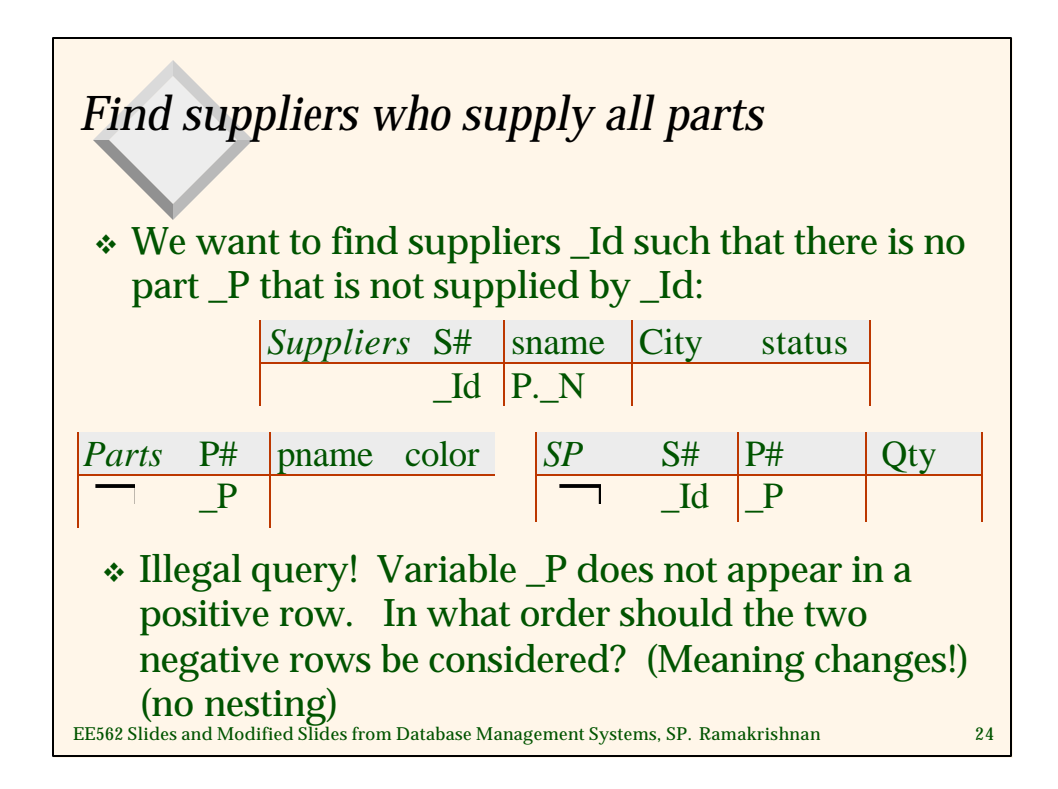

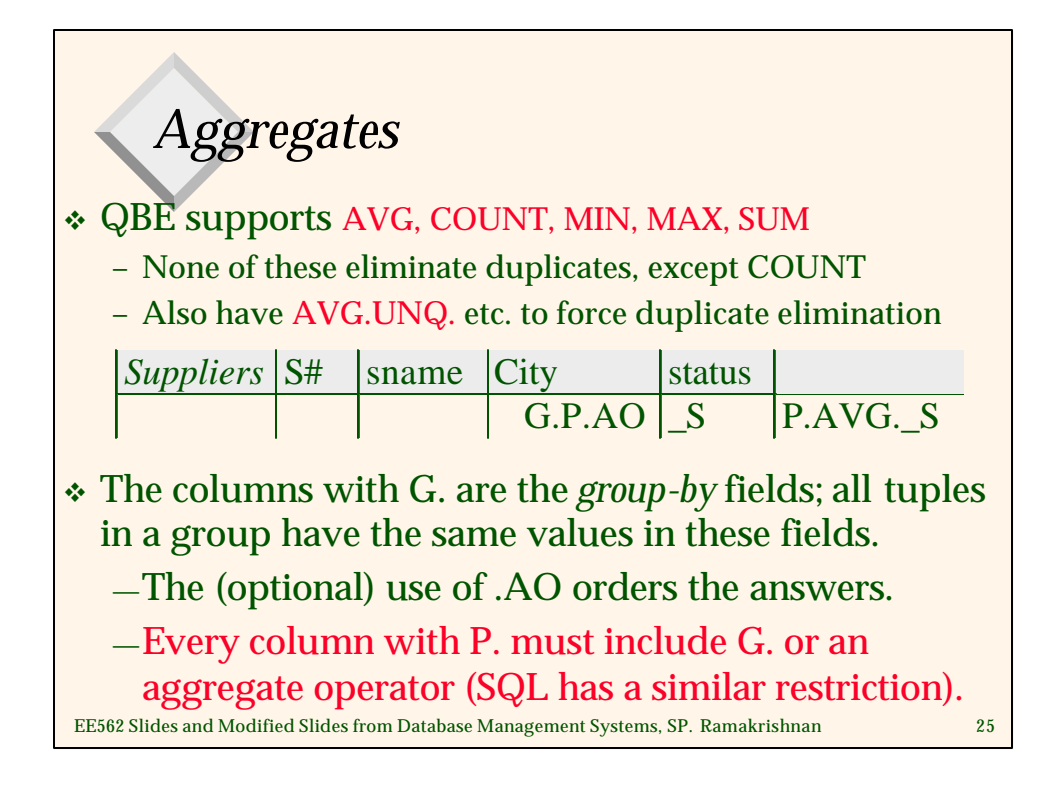

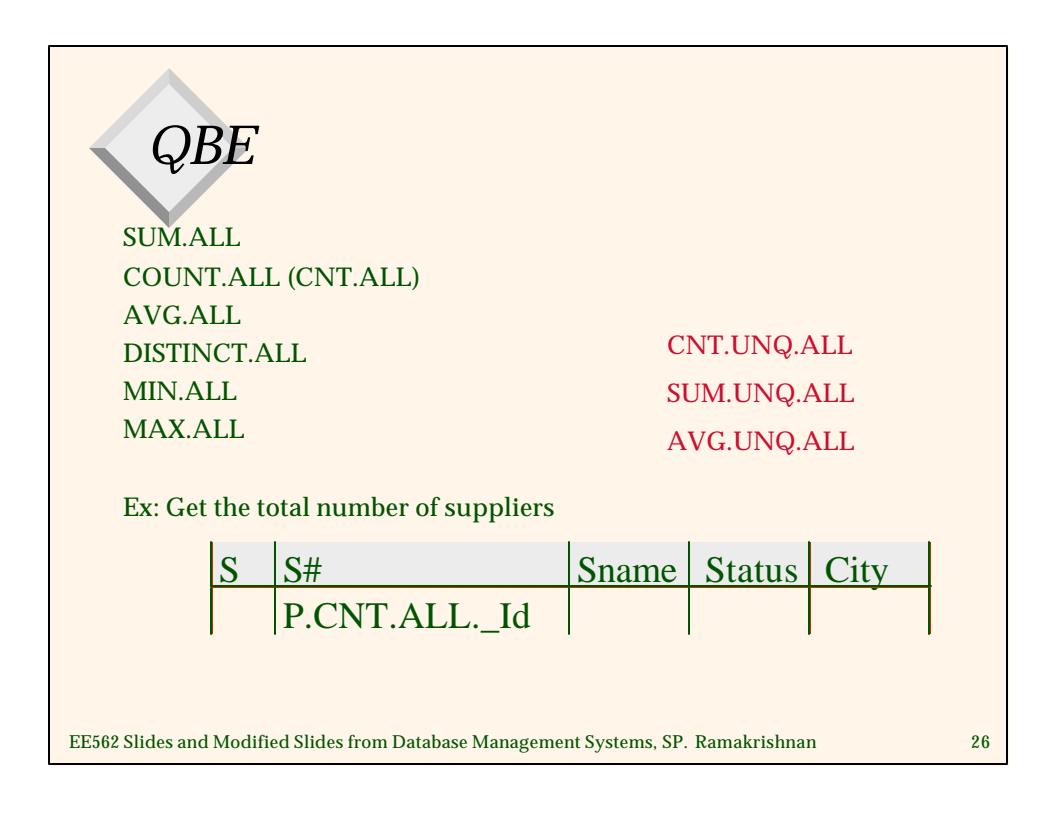

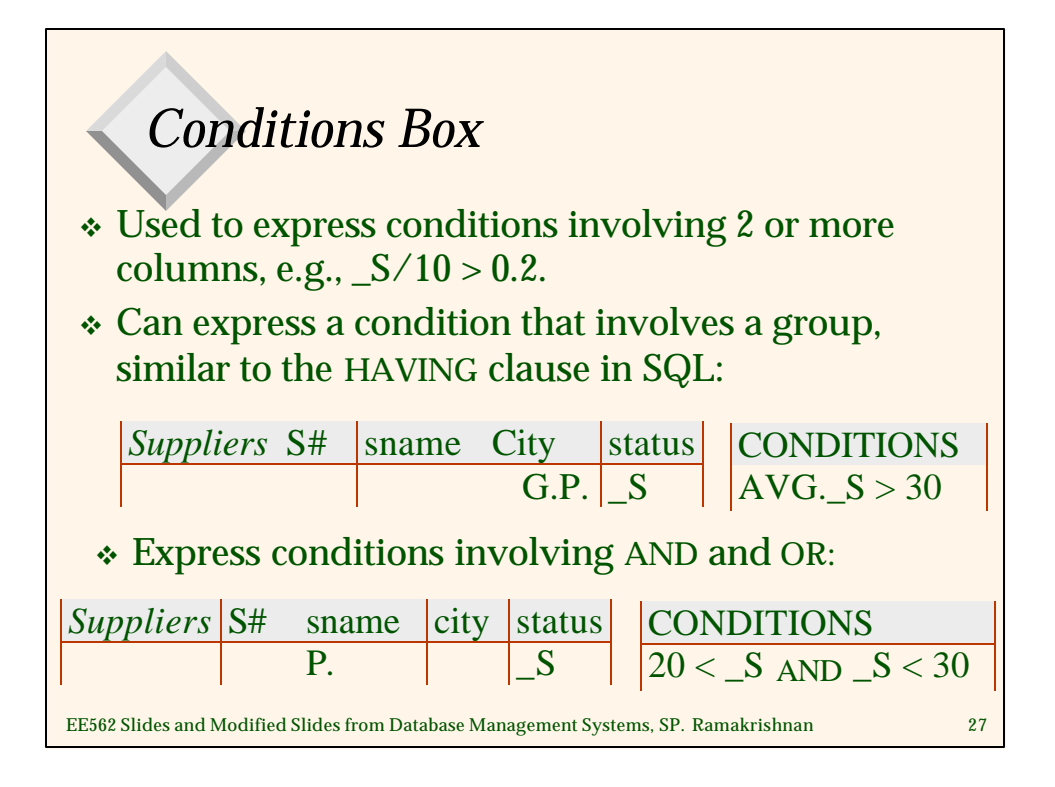

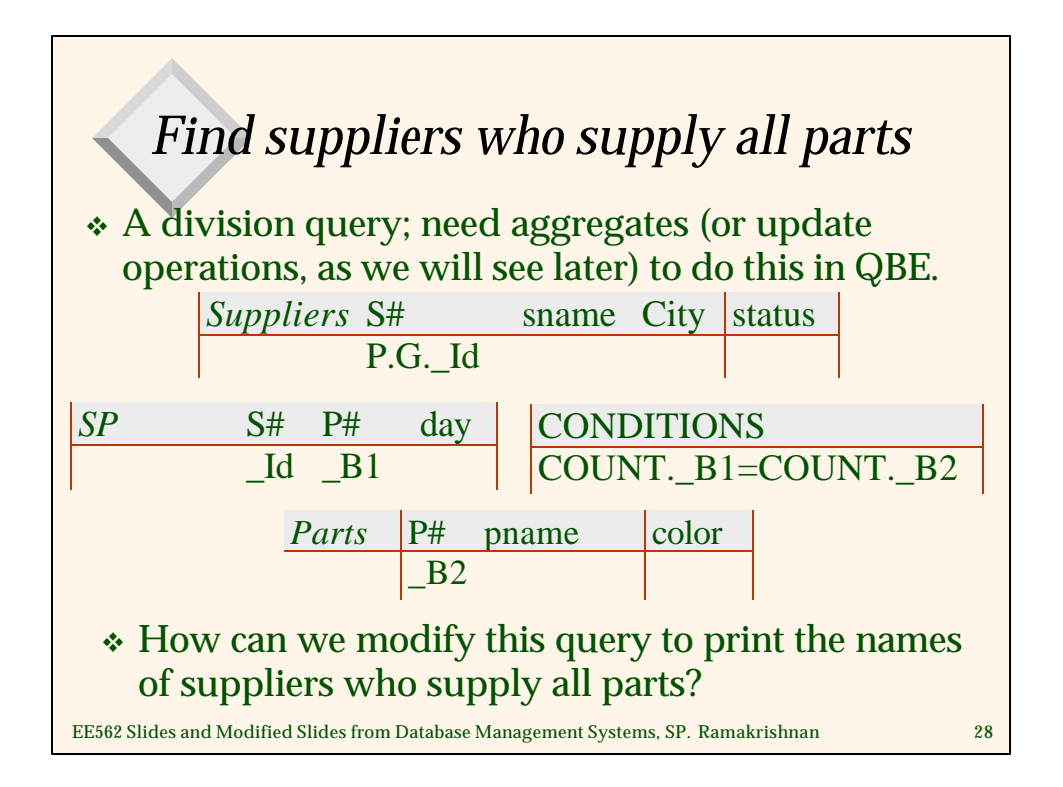

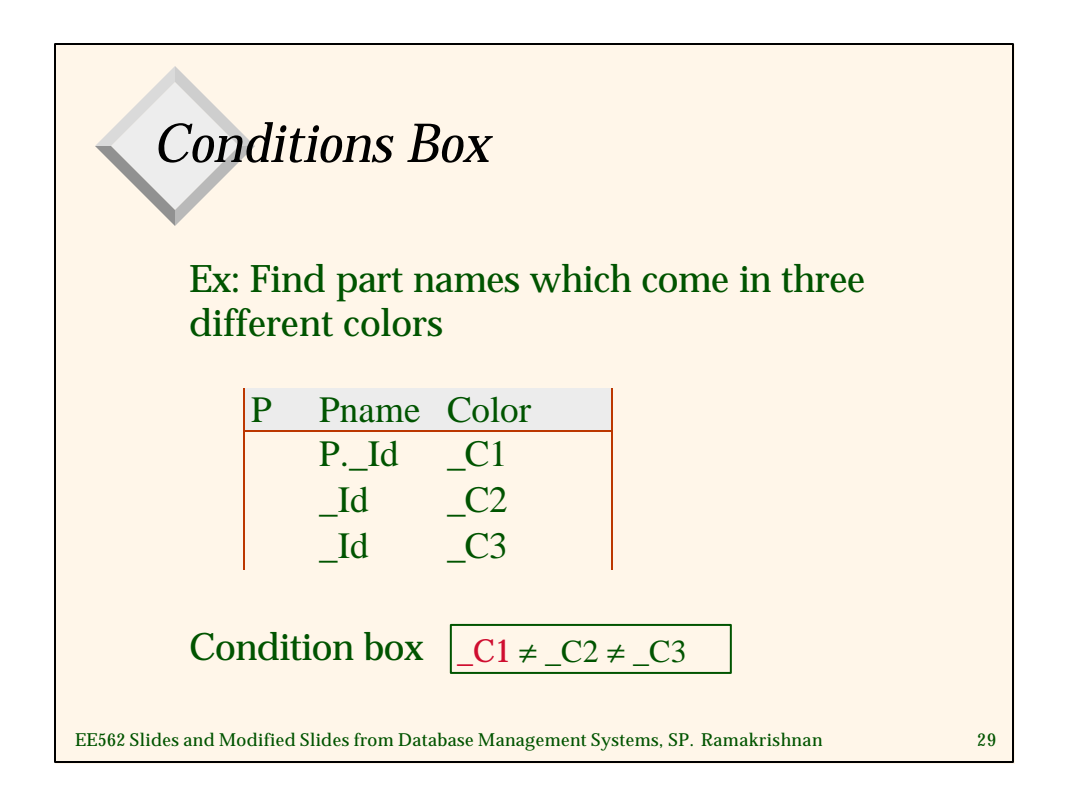

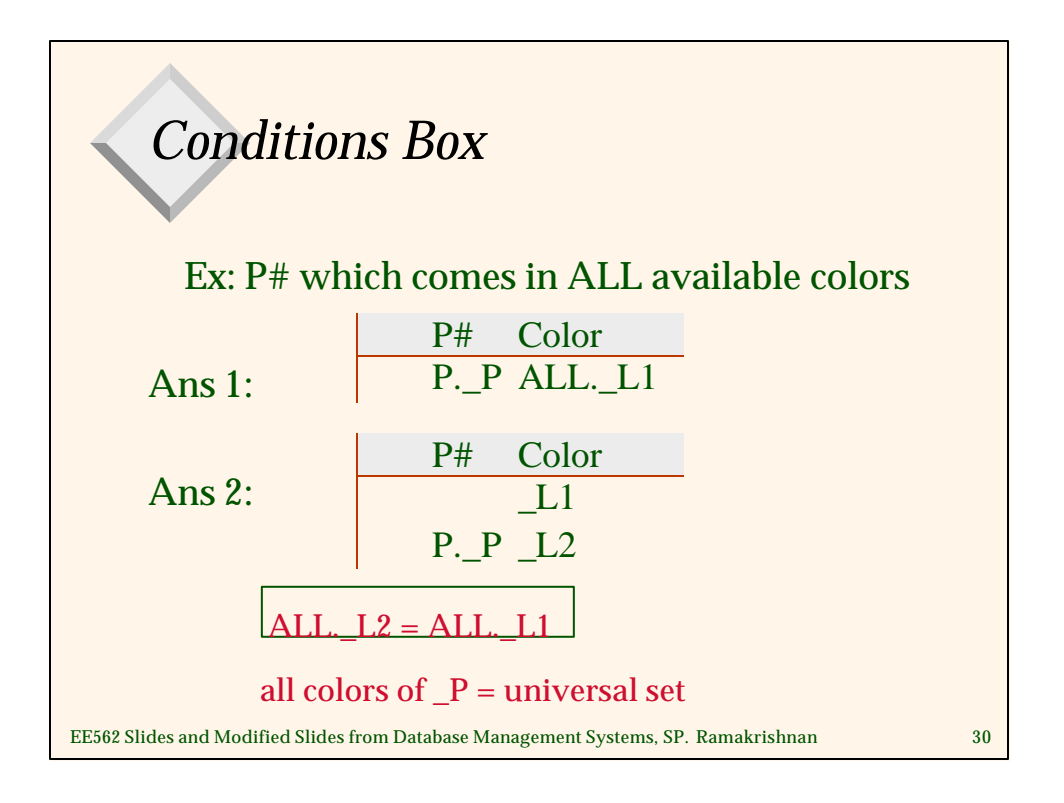

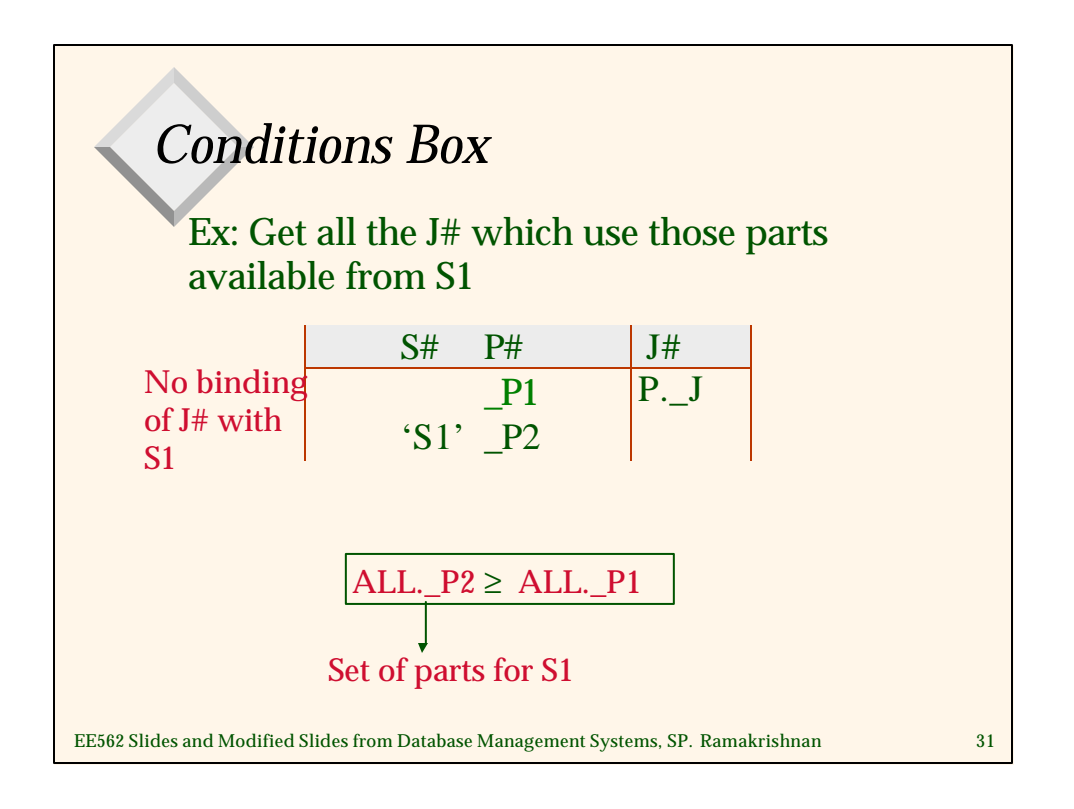

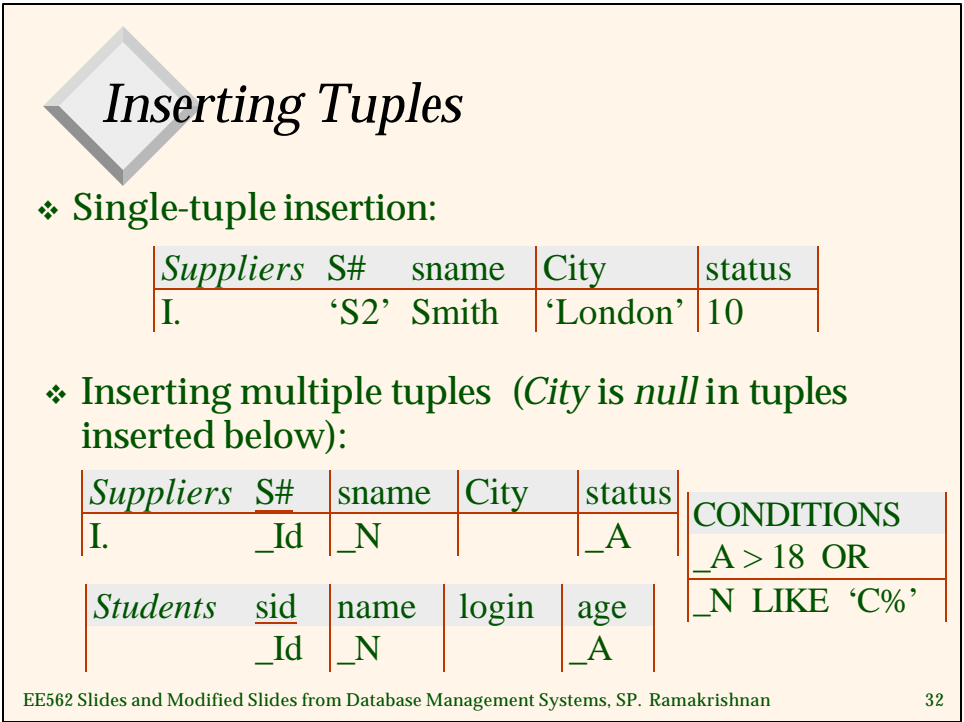

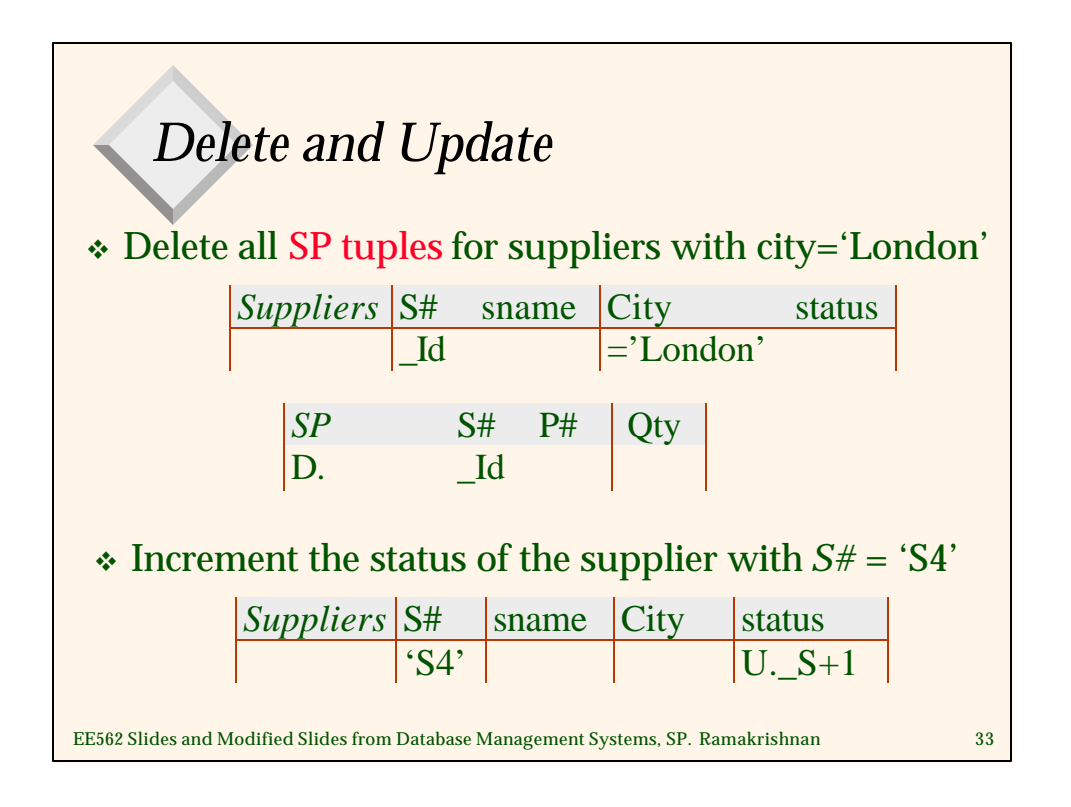

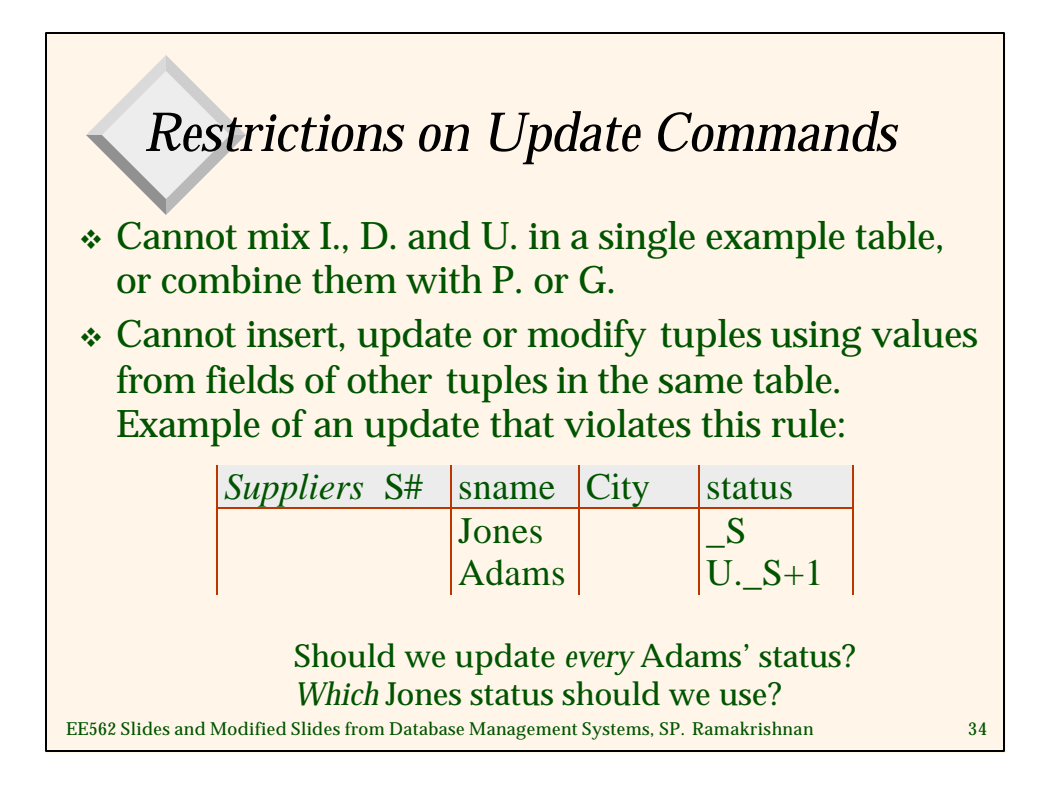

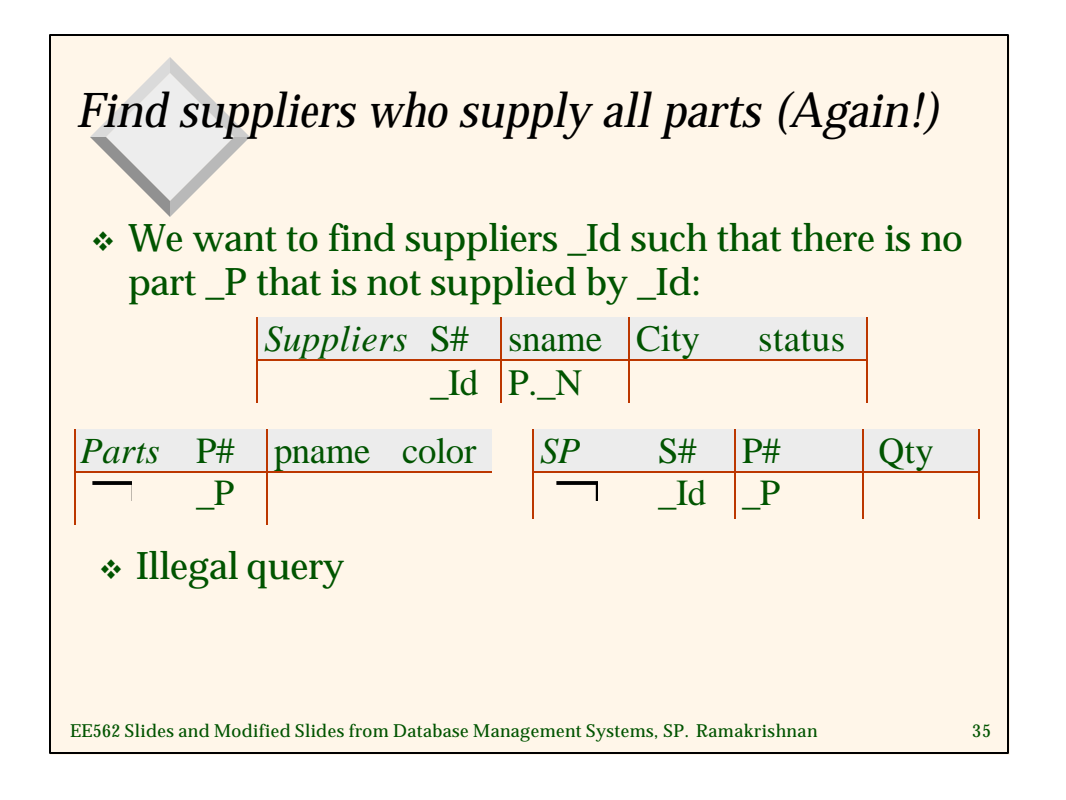

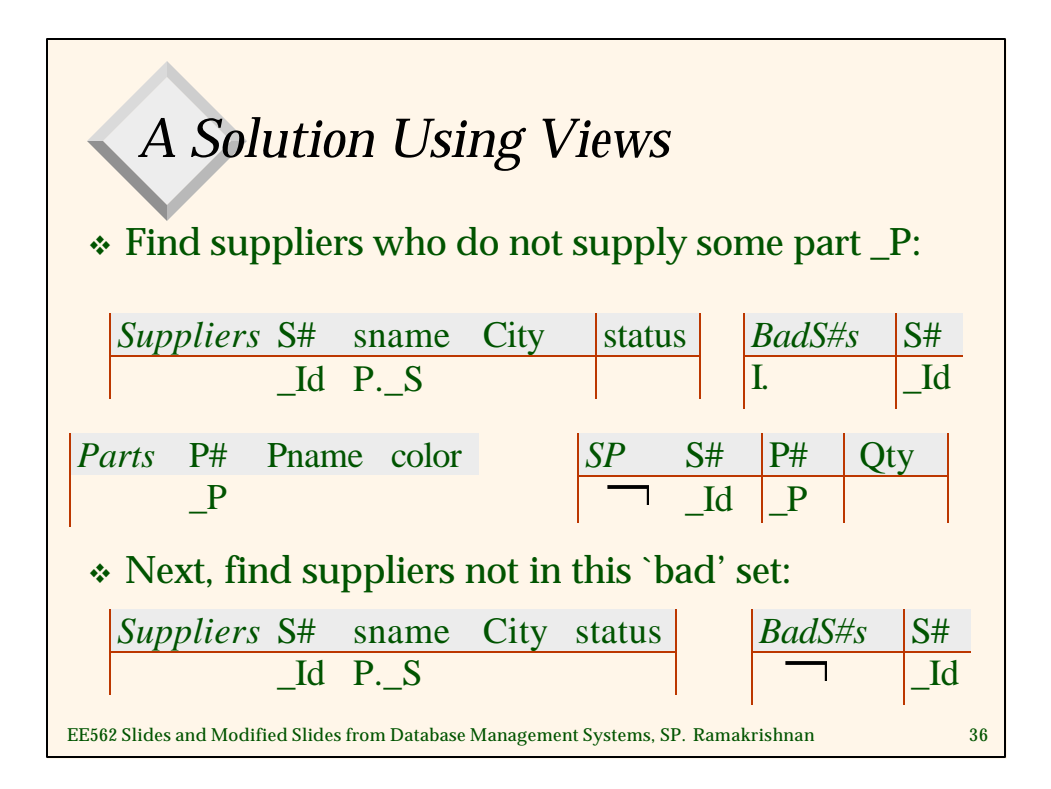

## *Summary*

- v QBE is an elegant, user-friendly query language based on DRC.
- v It is quite expressive (relationally complete, if the update features are taken into account).
- v Simple queries are especially easy to write in QBE, and there is a minimum of syntax to learn.
- v Has influenced the graphical query facilities offered in many products, including Borland's Paradox and Microsoft's Access.

EE562 Slides and Modified Slides from Database Management Systems, SP. Ramakrishnan 37